# **Business Permit Online**

**How to apply**

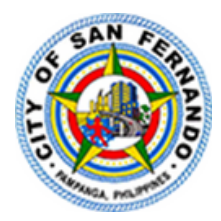

Online Business Application

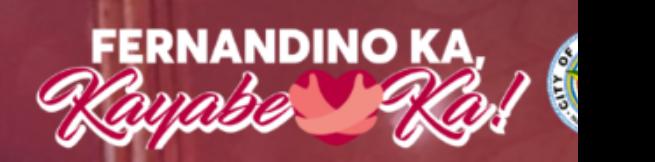

## CHRISTMAS CAPITAL OF THE PHILIPPINES

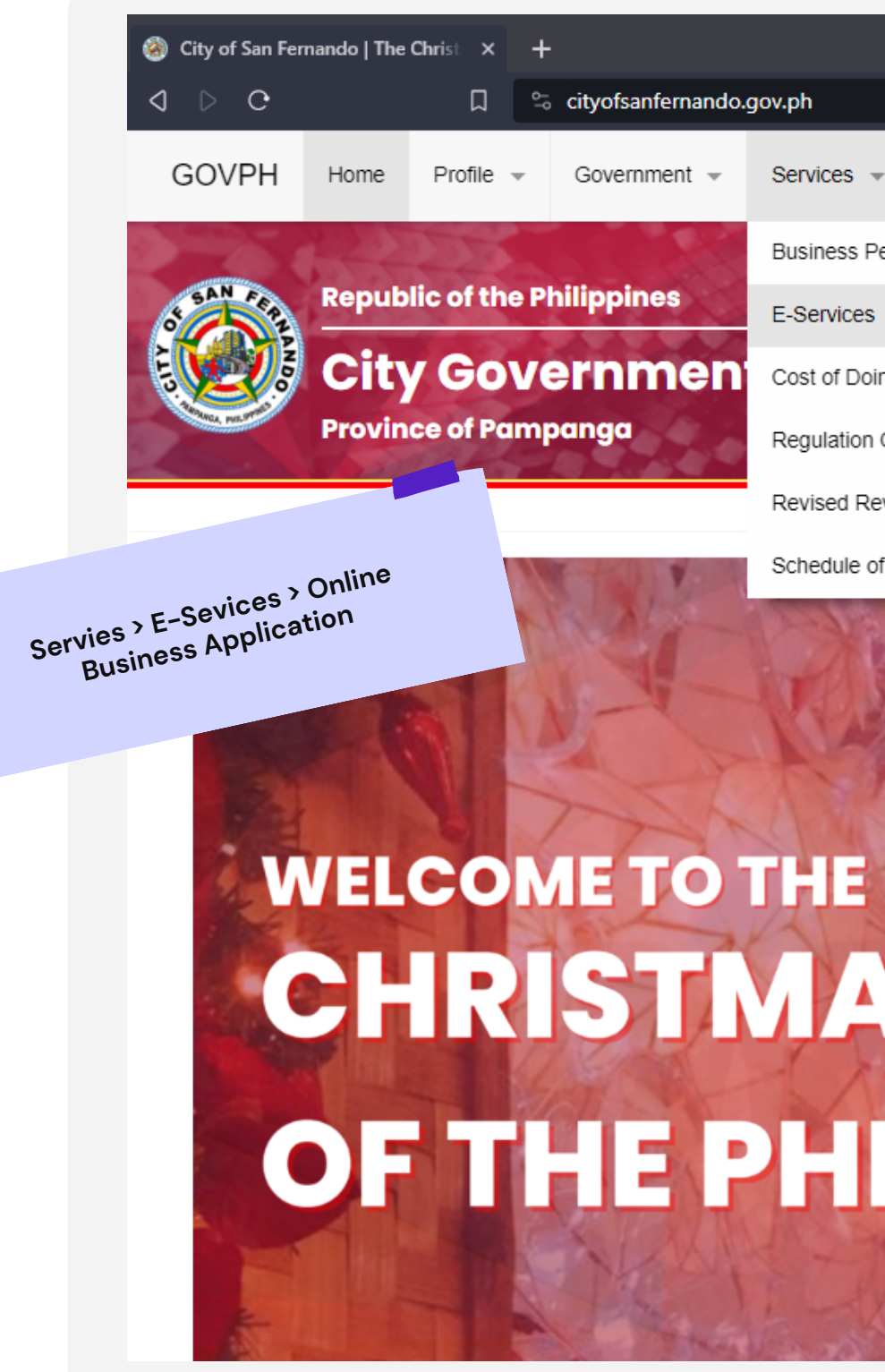

Services  $\sim$ 

**Business Permit Application** E-Services Cost of Doing Business Regulation On Business or Trade Activities » Revised Revenue Code And Market Code

Transparency

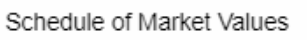

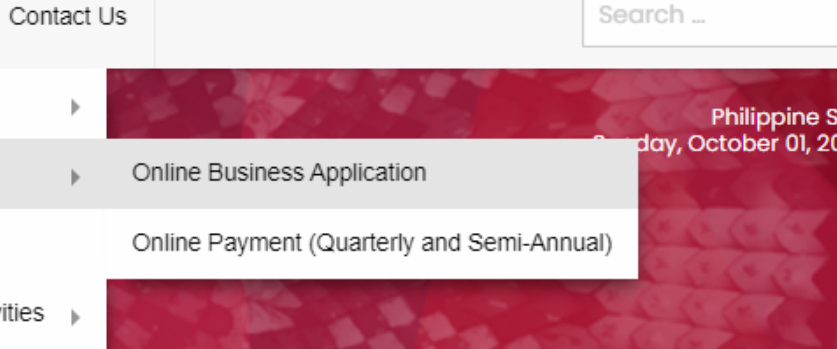

ビ | BD ▲

 $\Box$   $\Box$ 

### **Visit**

www.cityofsanfernando.gov.ph/onlinebusinessapp

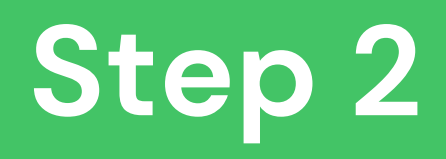

# **2 1 1 User Registration: Registration Cli Cli Cli Cli Cli Cli Cli Cli Cli Cli Cli Cli Cli Cli Cli Cli Cli Cli Cli Cli Cli Cli Cli Cli Cli Cli Cli Cli Cli C**

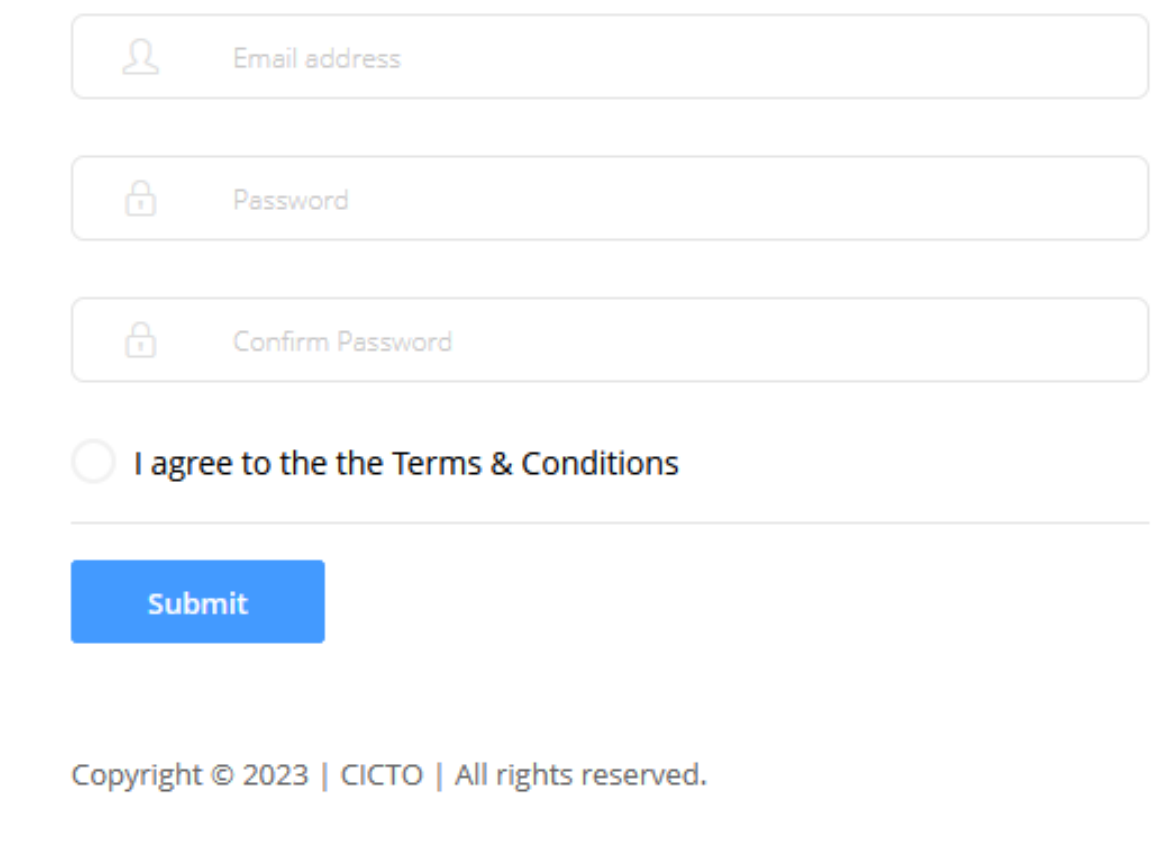

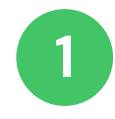

**c k " R e g i s t e r N o w ! " t o create an account** 

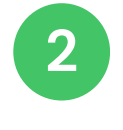

Fill up the registration form **a n d a c c e p t t h e T e r m s & Conditions** 

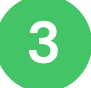

An email has been sent to your email address containing an activation link. Please click on the link to activate your account.

**Cli c k " S u b m i t " , a f t e r**

#### $Step$ **2 <sup>1</sup>**

#### **User Registration: Email Verification**

#### Business Account Details for Ysabelmillora D Inbox x

City of San Fernando, Pampanga csfp.cicto@gmail.com via cityofsanfernando.gov.ph to me  $\sim$ 

Hello, Ysabelmilloral

Thank you for applying at CSFP Online Business Application System.

Your account is created and must be activated before you can use it.

To activate the account click on the following link or copy-paste it in your browser:

https://cityofsanfernando.gov.ph/onlinebusinessapp/account/activation/6ae5e2bafca7b10bbbdf9efa8dd6c26e

After activation you may login to http://cityofsanfernando.gov.ph/onlinebusinessapp/ using the following account username and password:

Your email address is ysabelmillora@gmail.com Your Password is hidden for your security

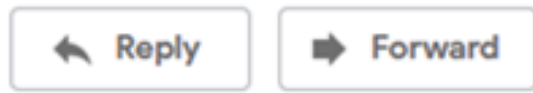

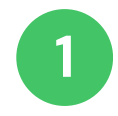

**o** activate the account **click on the following link or** copy–paste it in your **b r o w s e r .**

## **User login**.

Input your email and password.

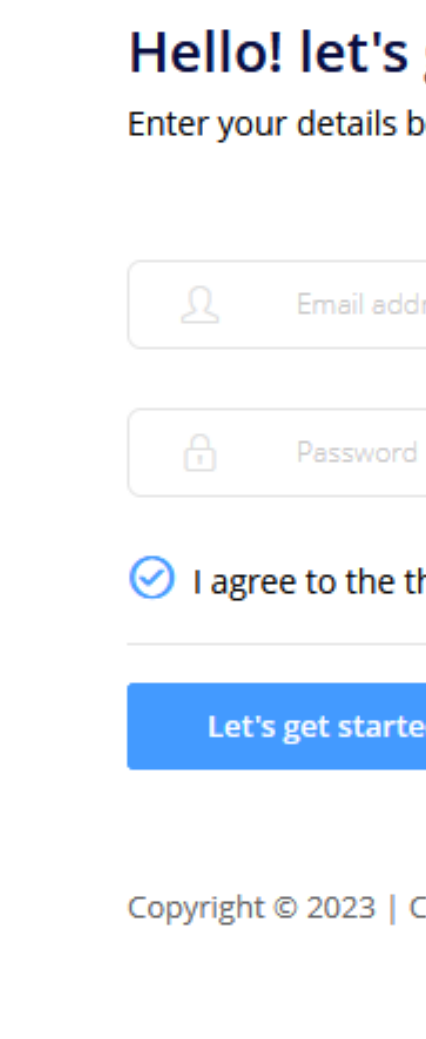

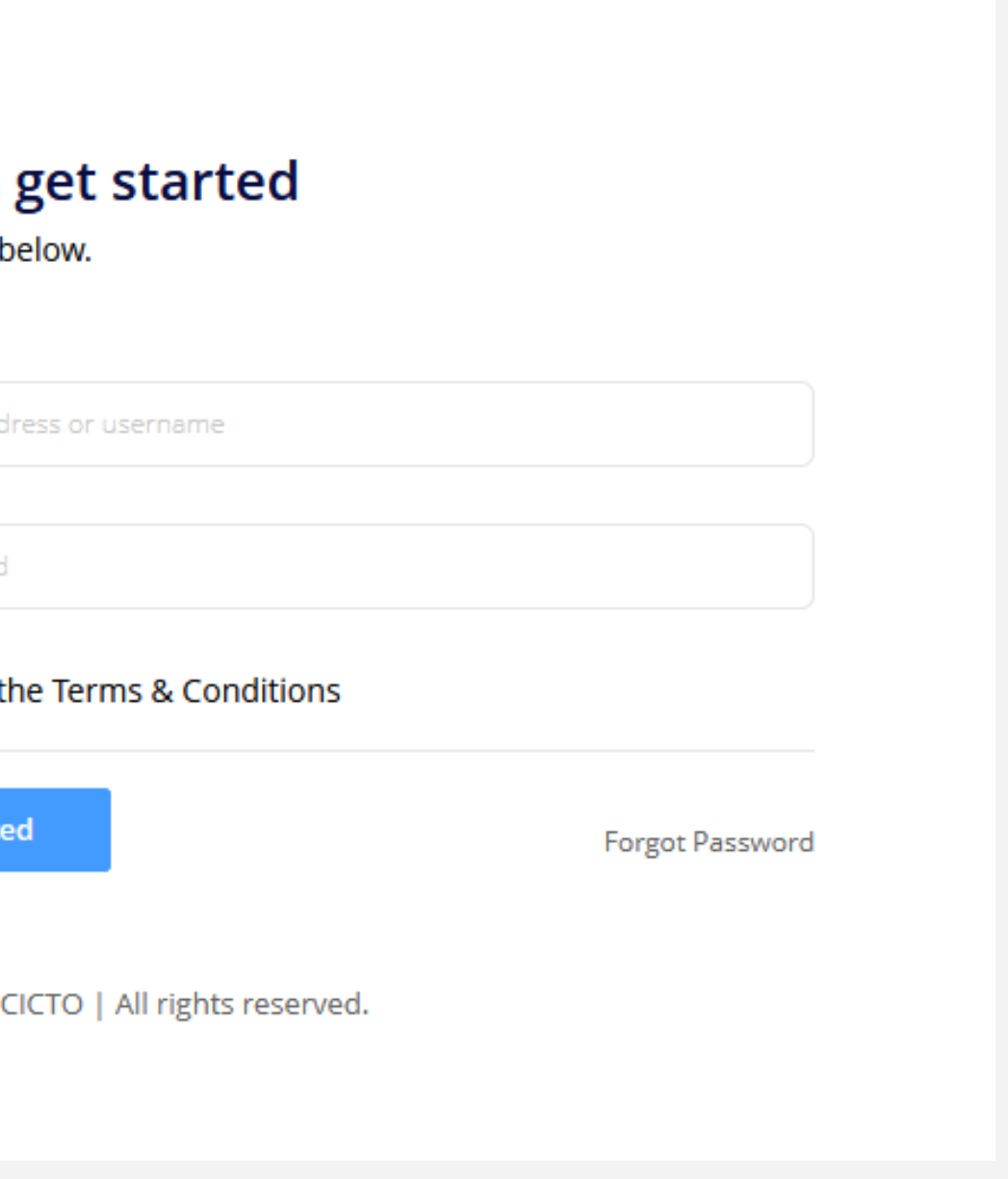

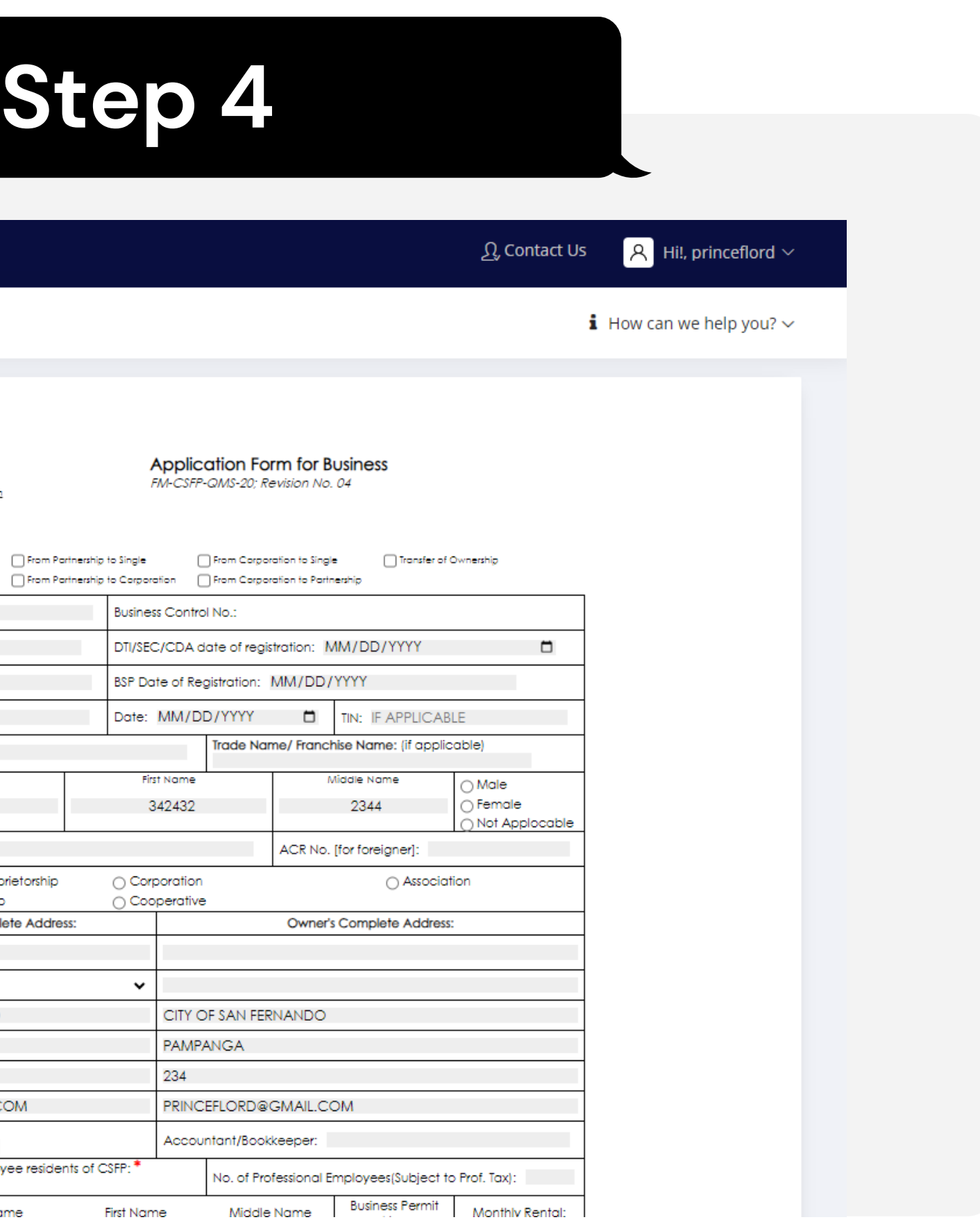

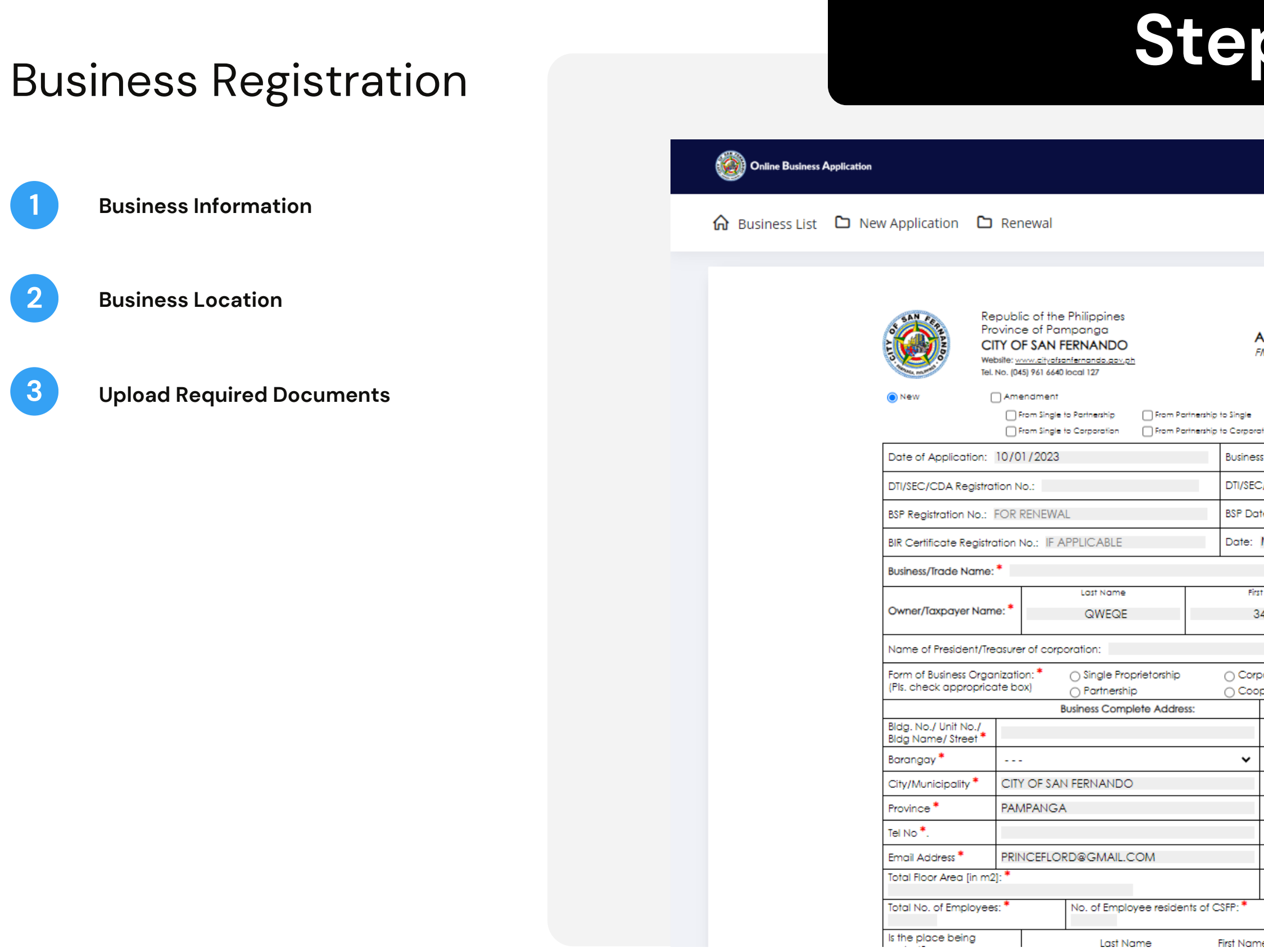

![](_page_6_Picture_24.jpeg)

**1 Verify the business application**

## Admin approval

![](_page_6_Picture_1.jpeg)

**1 Verify the business application**

![](_page_7_Picture_29.jpeg)

Online Business Application

![](_page_7_Picture_30.jpeg)

## Admin approval

![](_page_7_Picture_2.jpeg)

Business name: PRINCE COFFEE SHOP

○ Application Status ① Application Details □ Documents 図 Messages

To complete transaction please choose payment option

Total assessment: P 10120.00

Assessment value is P 10000.00

Courier Service Fee: P 120.00

This application was approved on Nov 6, 2019 (Joint Inspection Team)

This application was verified on Nov 6, 2019 (BLPD)

**1 Total Assessment Value**

![](_page_8_Picture_13.jpeg)

## Payment

![](_page_8_Picture_11.jpeg)

![](_page_9_Picture_9.jpeg)

## Releasing